# **California Water Quality Monitoring Council**

### **Council Meeting Summary Agenda**

#### **April 2, 2009 – 9:00 a.m. to 4:00 p.m.**

## Conference Room 550 – Fifth Floor Joe Serna Jr. Cal/EPA Headquarters Building 1001 I Street, Sacramento

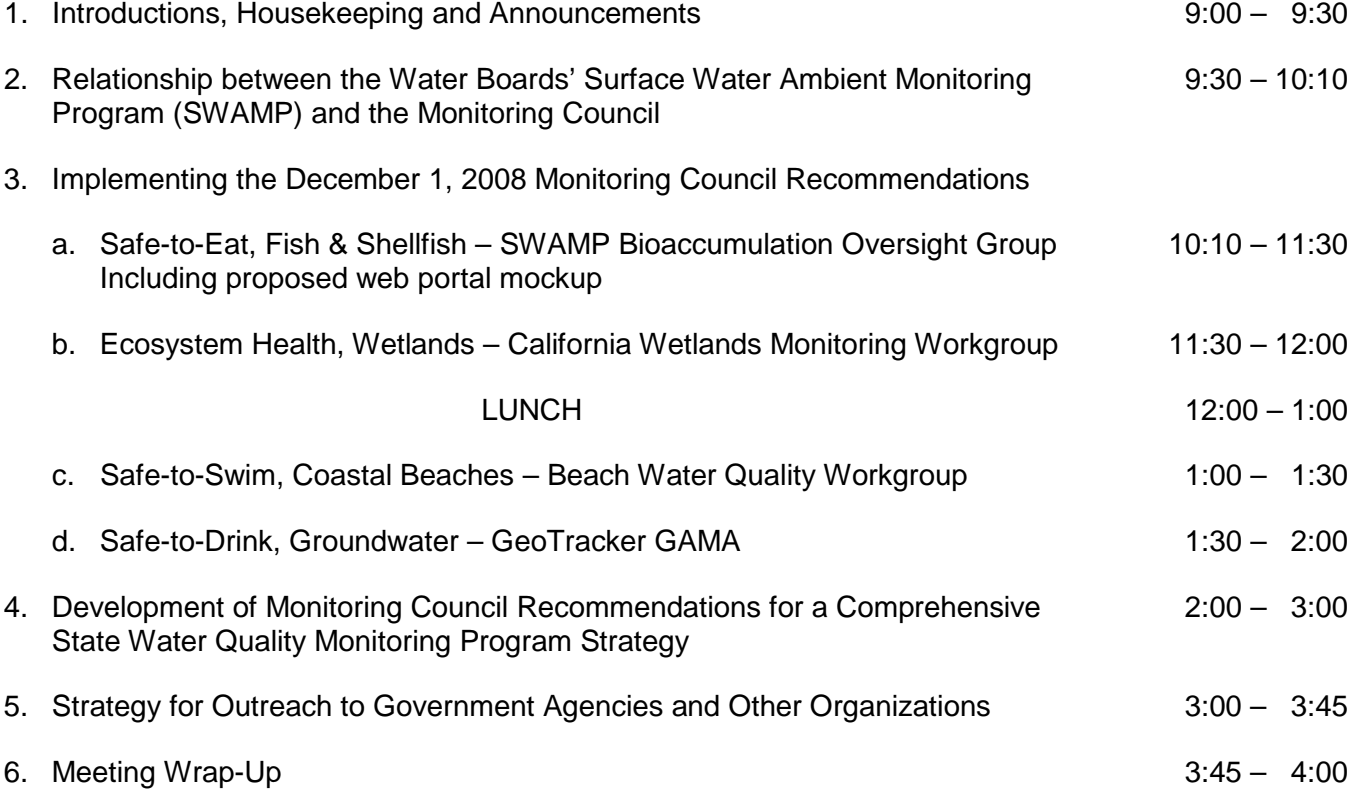

#### **IMPORTANT INFORMATION!!**

Meetings of the Monitoring Council are open to the public. Times indicated in the agenda are approximate. The order of agenda items is subject to change. Actions of the Monitoring Council are advisory to the Secretaries of the California Environmental Protection Agency and the Natural Resources Agency.

Handouts, presentations, and related meeting and Monitoring Council information will be available prior to or after the meeting a[t http://www.mywaterquality.ca.gov/monitoring\\_council/.](http://www.mywaterquality.ca.gov/monitoring_council/)

Remote access to the meeting will be available via teleconference by calling (916) 255-4044. Presentations made during the meeting may be viewed remotely via WebEx. To join the WebEx session, go to [https://swamp.webex.com/swamp/j.php?ED=120775052&UID=0&PW=e86409450102500007;](https://swamp.webex.com/swamp/j.php?ED=120775052&UID=0&PW=e86409450102500007) enter your name and email address; enter the meeting password "cwqmc42"; click "Join Now" and follow the instructions that appear on your screen. You can log on 15 minutes before. WebEx will automatically set up Meeting Manager for Windows the first time you join a meeting. To save time, you can set up prior to the meeting by going to [https://swamp.webex.com/swamp/meetingcenter/mcsetup.php.](https://swamp.webex.com/swamp/meetingcenter/mcsetup.php) The number of connections via teleconference and WebEx will be limited to 32 and 25, respectively. So users are encouraged to access these services in groups where possible to allow the greatest number of people to participate.

For a map to the Cal/EPA Building, visit[: http://www.calepa.ca.gov/EPABldg/location.htm.](http://www.calepa.ca.gov/EPABldg/location.htm) For security purposes, all visitors are required to sign in and receive a badge at the Visitor Center off the lobby upon entering the building. Valid picture identification may be required due to the security level. Please allow up to 15 minutes for this process. Individuals who require special accommodations are requested to contact the State Water Board's Office of Employee Assistance, at (916) 341-5881.